# Dynamic Rotation of Space Station

# Mir

Michael Foale, Foale Aerospace Inc

# **Abstract**

The Russian space station Mir is a solid body with unequal principal moments of inertia. Free body rotations initially begun about the middle principle axis, in general develop into rotations about the other pair of axes, in the course of free motion. This motion is problematic for a station that has lost attitude control, and that must maintain its solar arrays directed toward the sun, to maintain electrical power. This paper uses methods of Euler to calculate the resultant motion of the Mir in inertial space, with given total angular momentum and specified initial angular velocities about the solid body axes. The results are used to illustrate the difficulty of setting up an initial free rotation suitable to provide constant illumination of the Mir solar arrays.

## Electric Power and Attitude Control on Station Mir

During the summer of 1997, the Russian space station Mir suffered a number of problems, resulting in the total loss of attitude control. A specific inertial attitude is essential for the Mir to keep its solar arrays illuminated by the sun. A rapid energy shortfall, and total loss of power to the station, can result if the arrays are not in a suitable orientation. The usual system of attitude control utilizes sets of momentum wheels, called gyrodynes, spun at high speeds, to provide reactive torques to keep the Mir inertially stable. When an attitude control failure occurs, the angular momentum stored in the gyrodynes is passed into the Mir body as a whole, as the gyrodynes slowly brake their rotation. So even if the Mir looses attitude control in a good orientation with no initial rotation rates, rates build up over the course of hours in all Mir axes, as the gyrodynes spin down.

To transform motions about the Mir body axes into the inertial reference frame, define three Euler angles  $\phi$ ,  $\theta$ ,  $\psi$  as arguments of three rotation matrices. These matrices will be combined into one matrix to provide for a general multiaxis rotation. The Euler matrices  $L_{\phi}$ ,  $L_{\theta}$ ,  $L_{\psi}$  rotate from the inertial unprimed frame x to the primed frame x' use the form  $x' = L_{\phi} x$  where x is a vector in inertial space. First rotate about the inertial space axis z, to get to the first primed frame.. **cos** $(\phi)$  **sin** $(\phi)$  **0** 

## $\ln[1]:= L_{\phi} =$ **0 0 1**

 $-\sin(\phi) \cos(\phi) = 0$ 

**cos** $(\theta)$  **0**  $-\sin(\theta)$ 

#### $\ln(2) := L_{\theta} =$ **0 1 0 sin**( $\theta$ ) **0** cos( $\theta$ ) **;**

At this point  $\bar{x} = L_{\theta} \bar{x}$ . Now rotate about the double primed frame axis about the primed frame z axis (note, not x, since this is the Euler system) **cos(ψ) sin(ψ) 0**

Finally  $\bar{\bar{x}} = L_{\psi} \bar{\bar{x}}$ . Define  $L_{\psi} \Theta_{\phi}$  to be the combined solid body rotation matrix  $L = L_{\psi} L_{\theta} L_{\phi}$  and  $L^T$  be its inverse such that  $L_{\psi\theta\phi}{}^{\mathcal{T}}$  =  $L_{\phi}{}^{\mathcal{T}}$   $L_{\theta}{}^{\mathcal{T}}$   $L_{\psi}{}^{\mathcal{T}}$ 

#### $\ln[4] := \mathbf{L}_{\psi\Theta\phi} = \mathbf{L}_{\psi} \cdot \mathbf{L}_{\Theta} \cdot \mathbf{L}_{\phi}$ Out[4]=  $\{ \text{Cos}[\theta] \text{ Cos}[\phi] \text{Cos}[\psi] - \text{Sin}[\phi] \text{Sin}[\psi],$

Cos[ $\theta$ ] Cos[ $\psi$ ] Sin[ $\phi$ ] + Cos[ $\phi$ ] Sin[ $\psi$ ], -Cos[ $\psi$ ] Sin[ $\theta$ ]},  $\{-\cos[\psi]\sin[\phi]-\cos[\theta]\cos[\phi]\sin[\psi]$ , Cos $[\phi]\cos[\psi]-\cos[\theta]\sin[\phi]\sin[\psi]$ ,

 $-\sin(\psi) \cos(\psi) = 0$ **0 0 1**

Definition of Inertia Tensor and Euler's Equations The angular momentum *J* of a collection of particles with momentum  $\underline{P}^{\alpha}$  for each particle  $\alpha$ , with a

 $Sin[\theta] Sin[\psi]$ ,  ${Cos[\phi] Sin[\theta]$ ,  $Sin[\theta] Sin[\phi]$ ,  $Cos[\theta]$ }

position vector  $(p)$ <sup> $\alpha$ </sup> relative to some origin in inertial space is  $\underline{\mathbf{J}} = \sum_{\alpha} \underline{\mathbf{r}}^{\alpha} \wedge \underline{\mathbf{P}}^{\alpha}$ 

where  $\underline{P}^{\alpha}$  is given by  $\underline{P}^{\alpha} = m^{\alpha} \underline{\Omega} \wedge \underline{r}^{\alpha}$ . Expanding the summation, and using Einstein summation indices, we can define the inertia tensor  $I_{ij}$  that combines with the body angular momentum vector  $\omega$  to give the net angular momentum  $J_i$ .

 $J_i = \sum_{\alpha} m^{\alpha} \begin{pmatrix} (\alpha) \\ r^2 \end{pmatrix} \delta_{i j} - r_i r_j \right) \omega_j = I_{i j} \omega_j$  $I_{i,j} = \sum_{\alpha} m^{\alpha} \left( \begin{matrix} (\alpha) \\ r^2 \end{matrix} \right)$  $\delta_{\text{i} \text{j}}$  is the identity matrix

In an arbitrary body coordinate system, for an irregular body like the Mir,  $I_{ij}$  is not diagonal. However a set of coordinate axes can be found in the solid body that correspond to the eigen vectors of  $I_{ij}$ , given by  $I \underline{\omega} = \lambda \underline{\omega} = \underline{J}$ . The eigen values  $\lambda$  of I are the three principal moments of inertia A, B, C about the three orthogonal eigen vectors defined as  $\underline{\omega_1}$ ,  $\underline{\omega_2}$ ,  $\underline{\omega_3}$ . If the body has axes of symmetry, then the  $\underline{\omega}$ 's are in the same direction as the axes of symmetry. For arbitrary directions of  $\frac{J}{L}$ , the equation  $\frac{J}{L} = I \omega$ implies that  $\omega$  will not be in the same direction as  $\sqrt{2}$ . The coupling of the components  $\omega_1$ ,  $\omega_2$ ,  $\omega_3$  to each other through the principle moments of inertia  $A$ ,  $B$ ,  $C$  is given by the Euler equations, if no external forces are acting. The general Euler equations are . (C - B)  $\omega_2$   $\omega_3$  + A  $\dot{\omega}_1$  = 0

> $(A - C) \omega_1 \omega_3 + B \dot{\omega}_2 = 0$  $(B - A) \omega_1 \omega_2 + C \dot{\omega}_3 = 0$

The  $\omega$ 's are evaluated in the body axes of the rotating frame. The total angular momentum is

 $J = \sqrt{(A \omega_1)^2 + (B \omega_2)^2 + (C \omega_3)^2}$  and  $\Omega_1 = \frac{\sqrt{J^2 - C^2 n^2 - B^2 \Omega_2^2}}{A}$  as we intend to specify J,  $\omega_2$ 

for initial values for  $\omega_1$ ,  $\omega_2$ ,  $\omega_3$  to be  $\Omega_1$ ,  $\Omega_2$ , n respectively. Obtaining solutions for the  $\omega$ 's in the fixed body frame, these must be related to the Euler angles  $\phi$ ,  $\theta$ ,  $\psi$  of the body to inertial transformation matrices  $L_{\psi}$ ,  $L_{\theta}$ ,  $L_{\phi}$ .

#### $\ln[5]$ :=  $L_{\psi}$ **.**  $L_{\theta}$ . **0 0 ϕ′ + 0 θ′ 0 + 0 0 ψ′ ==**  $\omega_1(t)$  $\omega_2(t)$  $\omega_3(t)$

and  $n = \omega_3$  as initial conditions.

Out[5]=  ${\sin[\psi]\theta' - \cos[\psi]\sin[\theta]\phi'}$ ,  ${\cos[\psi]\theta' + \sin[\theta]\sin[\psi]\phi'}$ ,  ${\cos[\theta]\phi' + \psi'}$  =  $\{ \{\omega_1[t]\}, \{\omega_2[t]\}, \{\omega_3[t]\} \}$ 

The immediate problem presented to the crew of Mir, is the establishment of a free body rotation of the Mir to provide sufficient solar illumination of the arrays. With some electrical energy restored, contact with the ground controllers can be established, and workarounds developed to replace the attitude control system box that had failed. The solution developed using the Soyuz transport spacecraft was very crude, but effective. The Soyuz docked to the Mir has a power system independent of the Mir, enabling it to be powered even when the station is not. The Soyuz reaction control jets were manually fired to first arrest the resultant rotation caused by the gyrodines, and then subsequently to reorient Mir, followed finally by a spin of Mir. However, because of the tiny roll moment arm of the Soyuz jets about the Mir long axis, rotation about this axis could not be influenced, complicating the resultant rotation dynamics of Mir.

Much time was spent by the crew considering the effects of initial rotations on the resultant rotation dynamics of Mir. This paper presents the equations and visualization model that permit the correct rotation impulse strategy to be applied.

## Definition of the Euler Transformation Matrices

These three additional equations can be solved simultaneously with the Euler equations to give solutions for the six parameters  $\omega_1$ ,  $\omega_2$ ,  $\omega_3$ ,  $\phi$ ,  $\theta$ ,  $\psi$  as a function of time.

**;**

#### In[15]:= L**ψθϕ. 0 0** J **==**  $\overline{A}$   $\Omega_1$  $\overline{B} \Omega_2$  $C<sub>n</sub>$

Out[15]=  $\{ -J \cos[\psi] \sin[\theta] \}$ ,  $\{ J \sin[\theta] \sin[\psi] \}$ ,  $\{ J \cos[\theta] \}$  =  $\{ \{ A \Omega_1 \}$ ,  $\{ B \Omega_2 \}$ ,  $\{ C \mathbf{n} \}$ 

Solve 2 equations for 2 initial angles, the angle  $\phi$  being indeterminate.  $\ln[16] := \texttt{Solve}\left[\texttt{\{J Sin}[\psi_0]\texttt{Sin}[\theta_0]\texttt{=}B\Omega_2\texttt{, JCos}[\theta_0]\texttt{=}C\texttt{n}\right],\texttt{\{}\theta_0\texttt{, }\psi_0\}\right] / .\texttt{initialconditions // First}$ Out[16]=  $\left\{\Theta_0 \to \text{ConditionalExpression}\Big[\text{Arctan}\Big[\frac{C n}{J}, -\frac{\sqrt{J^2 - C^2 n^2}}{J}\Big] + 2 \pi C[1], C[1] ∈ Integers\Big],$ 

 $\psi_0 \to$  ConditionalExpression  $\left\lceil -\text{ArcSin}\right\rceil \xrightarrow[\text{---}]$  $J^2 - C^2 n^2$  $+ 2 \pi C[2]$ ,  $C[2] \in \text{Integers}$ 

### The first solution in the list will be used, using a small initial  $\Omega_2$  with positive value, so that there is correspondence with the analytic solution found elsewhere for the case of the symmetric top when  $A = B \neq C$ .

In[3]:= L**<sup>ψ</sup> =**

**;**

At this point  $\bar{x} = L_\phi x$ . Now we rotate about the primed frame y axis, by  $\theta$ 

In[17]:= **anglerule <sup>=</sup> ψ<sup>0</sup> <sup>→</sup> -ArcSin <sup>B</sup> <sup>Ω</sup><sup>2</sup> J<sup>2</sup> - C2 n<sup>2</sup>**  $\left[ \begin{array}{c} \mathsf{R} \\ \mathsf{R} \end{array} \right]$ ,  $\theta_0 \rightarrow -\text{Arccos} \left[ \begin{array}{c} \mathsf{C} \\ \mathsf{R} \end{array} \right]$ 

The task is to solve the six parameters  $\omega_1$ ,  $\omega_2$ ,  $\omega_3$ ,  $\phi$ ,  $\theta$ ,  $\psi$  as a function of time, starting with initial values for each of the parameters, using the three principle moments of inertia A, B, C for the Mir station. The principal axes of inertia of Mir roughly coincide with the module axes originating from the center section, known as the node. Although the Mir's moments of inertia cannot be known at any one time precisely, because of the uncertain arrangement of internal stores through out the Mir, the basic fixed hardware results in moments of inertia whose ratios can be characterized by setting  $A = 1$ ,  $B \approx 1.5$ ,  $C \approx 1.2$ . The initial values for  $\omega_1$ ,  $\omega_2$ ,  $\omega_3$  are denoted to be  $\Omega_1$ ,  $\Omega_2$ , and n respectively. The rate about the C axis is denoted as n, distinguishing it from the other two axes, because it was about this axis that a spin was attempted to be established manually, using the Soyuz spacecraft. The crew attempted to begin the spin with  $Ω_1$  about the A axis, and  $Ω_2$  about the **B** axis as small as possible However, because of the lack of Soyuz control moment about the A axis (Soyuz is docked along this axis),  $\Omega_1$  could not be controlled, or reduced from the value developed during gyrodyne braking, so here  $\Omega_1$  is simply calculated from initial values of J and n, and  $\Omega_2$ . Note that we are using dimensionless quantities, and that our time parameter t should be scaled roughly by 20 to get the physical time in minutes.

**dynamics = {A -> 1, B -> 1.5, C -> 1.4, J -> 3.1, Ω<sup>2</sup> -> ϵ, n -> 2};** Check the consistency of our parameters, by finding the *minimum value of J* for *n*, assuming  $\Omega_1 = 0$ .

This should always be less than the J value specified in dynamics, to ensure a non-imaginary value for  $\Omega_1$ .

Using the parameters given, the Euler equations are solved simultaneously with the 3 equations for the Euler angles, applying our geometric constraint **anglerule** that J be directed along the inertial Z axis. In[23]:= **soln = NDSolve[**  $\{\text{eqn1, eqn2, eqn3, eqn4, eqn5, eqn6, } \omega_1[0] = \Omega_1, \omega_2[0] = \Omega_2, \omega_3[0] = n, \phi[0] = \epsilon,$ 

To understand our solution from the point of the crew members on board Mir, plot the angular rates  $\omega_1$ ,  $\omega_2$ ,  $\omega_3$  as observed about the three principle axes of Mir. These can be measured directly by the

A Mir model is constructed, using polygons, and then rotated repeatedly to create an animation of the Mir rotation in inertial space. However, it is necessary to define the behaviour of the function RotateShape, so that the Euler transformation matrices defined above are used to perform the rotations as a function of  $\phi$ , $\theta$ , $\psi$  rather than the matrix built into the package, which uses a different Euler convention  $\theta$  about x.. To carry out the transformation from the body axes to inertial axes, the transformation  $L_{\psi\theta\phi}{}^{T}$  is used. The y-convention has  $\phi_x = \phi_y + \pi/2$ ,  $\psi_x = \psi_y - \pi/2$  (http://mathworld.wolfram.com/EulerAngles.html)

 $\phi$ **1** =  $\phi$  +  $\pi/2$ ;  $\sqrt{\psi_1} = \sqrt{\psi_1} - \pi/2;$ **e**0 =  $\cos[(\phi 1 + \psi 1)/2] \cos[\theta/2];$ **e**1 =  $\cos[(\phi 1 - \psi 1)/2] \sin[\theta/2];$ **e**2 =  $\sin[(\phi 1 - \psi 1)/2] \sin[\theta/2];$ **e**3 =  $\sin[(\phi 1 + \psi 1)/2] \cos[\theta/2];$ **{e1, e2, e3}**

## The solution of Euler's equations

## Dynamic Equations

- The Euler equations are
- $\ln[\delta] := \texttt{eqnl} = \texttt{A} \, \partial_t \, \omega_1 \, [\, t \, ] \, + \, \big( C B \big) \, \, \omega_2 \, [\, t \, ] \, \, \omega_3 \, [\, t \, ] \, \, = \, 0 \; ;$ **eqn2 = B ∂<sup>t</sup> ω2[t] + (A - C) ω1[t] ω3[t] == 0;**
- **eqn3** =  $C \partial_t \omega_3[t] + (B A) \omega_1[t] \omega_2[t] == 0;$
- The total angular momentum and initial conditions are  $\text{In}[\theta] \text{ = initializations = \{t \rightarrow 0\, , \, \omega_1 \, [\, t \, ] \rightarrow \Omega_1\, , \, \omega_2 \, [\, t \, ] \rightarrow \Omega_2\, , \, \omega_3 \, [\, t \, ] \rightarrow n \}\, ;}$
- Jrule = JTotal  $\rightarrow$   $\sqrt{(A \omega_1[t])^2 + (B \omega_2[t])^2 + (C \omega_3[t])^2}$ ;
- $\ln[11]:$  **omegalrule** =  $\Omega_1 \rightarrow \frac{\sqrt{J^2 C^2 n^2 B^2 \Omega_2^2}}{2}$
- **A ;** The Euler angles  $\phi$ ,  $\theta$ ,  $\psi$  using the transformation matrices  $L_{\psi}$ ,  $L_{\theta}$ ,  $L_{\phi}$  give the equations
- $\mathbb{E}[\mathbb{E}[T^2] = \mathsf{eqn4} = \mathsf{Sin}\left[\psi\big[\mathbf{t}\big]\right]\Theta'\left[\mathbf{t}\right] \mathsf{Cos}\left[\psi\big[\mathbf{t}\big]\right]\mathsf{Sin}\left[\theta\big[\mathbf{t}\right]\right]\phi'\left[\mathbf{t}\right] = = \omega_1\left[\mathbf{t}\right];$ 
	- eqn5 =  $\cos[\psi[t]] \theta'[t] + \sin[\theta[t]] \sin[\psi[t]] \phi'[t] = \omega_2[t];$ **eqn6 = Cos[θ[t]] ϕ′ [t] + ψ′ [t] == ω3[t];**

"Sphere[ $(r, (n:20r, m:15r))$ ] is a list of  $n*(m-2)+2$  polygons approximating a sphere with radius r." "Cylinder[(r, h:1, (n:20r))] is a list of n polygons approximating an open cylinder centered around the z-

 $\left\{ \text{r Cos} \left[ 2 \text{ Pi} \left( \text{i} +1 \right) / \text{n} \right], \text{ r Sin} \left[ 2 \text{ Pi} \left( \text{i} +1 \right) / \text{n} \right], -\text{h} \right\},\right.$ **{0, 0, h}, {i, 0, n - 1};**

For display purposes, the initial Euler angles will be chosen so that output plots of the motion have the net angular momentum directed along the z-axis. The Euler angles  $\psi_0$ ,  $\theta_0$ ,  $\phi_0$  at  $t = 0$  are given by the transformation

Style[Polygon[{ $\{-2, 0.3^{\circ}, 0\}$ ,  $\{2, 0.3^{\circ}, 0\}$ ,  $\{2, -0.3^{\circ}, 0\}$ ,  $\{-2, -0.333^{\circ}, 0\}\]$ , **{RGBColor[0.7019607843137254`, 0.3686274509803922`, 0.`], Specularity[White, 3] , Lighting → {{"Point", White, {0, 0, 100}}, {"Point", White, {0, 0, -50}, {0, 0, 3}}}}]; Graphics3D[solararray]**

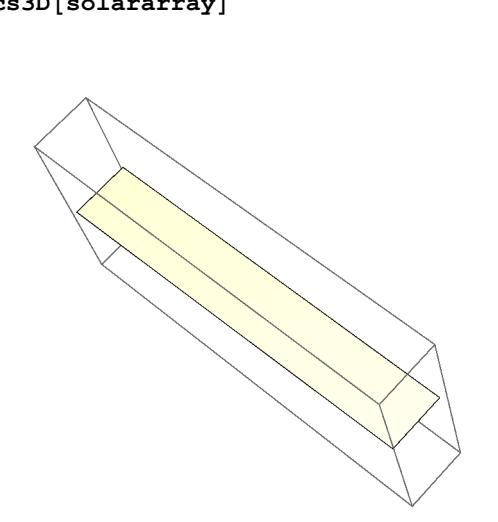

# Initial Conditions

 $\texttt{Style}$  $\left[ \{ \texttt{sphere} \left[ 0.8 \right] \} \right]$ **TranslateShapeRotateShapecylinder[0.7`, 1.1`], 0, <sup>π</sup> 2 , 0, {2.0`, 0, 0}, TranslateShapeRotateShapecylinder[0.7`, 0.7`], 0, <sup>π</sup> 2 , 0, {4.0`, 0, 0}, TranslateShape[RotateShape[cylinder[0.5`, 0.9`], 0, 0, 0], {0, 0, 1.8`}], TranslateShape[RotateShape[cylinder[0.5`, 0.9`], 0, 0, 0], {0, 0, -1.7`}], TranslateShapeRotateShapecylinder[0.5`, 1], <sup>π</sup> 2**  $\frac{\pi}{4}$ **2 , 0, {0, 1.8, 0}, TranslateShapeRotateShapecylinder[0.5`, 0.9`], <sup>π</sup> 2 , π 2 , 0, {0, -1.7`, 0}, {RGBColor[1.`, 0.9725490196078431`, 0.9411764705882353`],**

**NDSolve**. List our Mir physical properties as a single list, called **dynamics**. In[18]:= **tmax = 100; ϵ = 0.0000000001;**

Tmax is the total time of integration. Define a very small real number  $\epsilon$  to avoid causing difficulties in

In[21]:= **JTotal /. Jrule /. initialconditions /. Ω<sup>1</sup> -> 0 /. dynamics**

Out[21]= 2.8

## In[22]:= **Ω<sup>1</sup> /. anglerule /. omega1rule /. dynamics**

Out[22]= 1.33041

Numerical Solutions

**θ[0] == θ0, ψ[0] == ψ0} /. anglerule /. omega1rule /. dynamics ,**

**{ω1, ω2, ω3, ϕ, θ, ψ}, {t, 0, tmax}, MaxSteps -> 40 000];**

crew, utilizing the stars as an inertial reference. It is apparent that the motion is that of an irregular body, with most angular momentum about its middle axis of inertia, causing an unstable exchange of angular momentum between the principle axes. Although the Mir starts spinning initially about the C axis, after  $t = 9$  the direction of rotation is reversed, and oscillates with a period of roughly  $t = 35$ . The spin about the A axis, initially small, grows periodically, but never reverses.  $\log_{10}[24]$ : Plot[Evaluate[{ $\omega_1[t]$ ,  $\omega_2[t]$ ,  $\omega_3[t]$ } /.soln], {t, 0, tmax}, **PlotStyle → {{}, {Dashing[{0.02`}]}, {Dashing[{0.04`}]}}, PlotRange → All]** Out[24]= 20 **1 1 40 1 . 40 1 60 1 1 60 1** 1 80 1 1 1 1 100 -1 1 2

Solid curve is  $\omega_1$ , Short dashed curve is  $\omega_2$ , Long dashed curve is  $\omega_3$ 

Three Dimensional Graphical Depiction of Mir Rotation

١

# A Graphical Model of the Mir

 $-2 \mid$ 

 and the Rotate function needs a quaternion form of input, specifying a 3D vector about which a rotation  $\phi$  is performed. In[25]:= **eulervector[ϕ\_, θ\_, ψ\_] := Module{e0 = 0, e1 = 0, e2 = 0, e3 = 0, ϕ1, ψ1},**

In[26]:= **eulerangle[ϕ\_, θ\_, ψ\_] := Module{e0, phi}, e**0 =  $\cos[(\phi + \psi)/2] \cos[\theta/2];$ **phi = 2 \* ArcCos[e0]**

## $\mathcal{I}$

This notebook has been successively modified to work in Mathematica versions 5.0, 6.0, and now 10.0. The following custom definitions of graphics transformations are the way compatibility was maintained. The following were defined in previous versions, but are still used in this notebook. "RotateShape[graphics3D, phi, theta, psi] rotates the three-dimensional graphics object by the specified Euler angles.

"TranslateShape[graphics3D, {x, y, z}] translates the three-dimensional graphics object by the specified vector."

 "AffineShape[graphics3D, {x, y, z}] multiplies all coordinates of the three-dimensional graphics object by the respective scale factors x, y, and z." "Cone[(r:1, h:1, (n:20r))] is a list of n polygons approximating a cone centered around the z-axis with radius r and extending from -h to h."

axis with radius r and half height h."  $\ln[27]$  = RotateShape[a\_,  $\phi$ \_,  $\theta$ \_,  $\psi$ \_] := Rotate[a, eulerangle[ $\phi$ ,  $\theta$ ,  $\psi$ ], eulervector[ $\phi$ ,  $\theta$ ,  $\psi$ ]] Mathematica 10 needed this addition to RotateShape, to cover the identity case In[28]:= **RotateShape[a\_, 0, 0, 0] := a**

 $\ln[29]$  = AffineShape[a\_, {x\_, y\_, z\_}] := Scale[a, {x, y, z}, {0, 0, 0}]  $\ln[30] \coloneqq \texttt{Translateshape}[g_, \{x_, y_, z_{\texttt{}}\}] := \texttt{Translate}[\texttt{Evaluate}[g], \{x, y, z\}]$ 

In[31]:= **sphere[r\_] := Sphere[{0, 0, 0}, r];**

In[32]:= **cone[r\_?NumericQ, h\_?NumericQ, n\_Integer] := NTablePolygon{r Cos[2 Pi i / n], r Sin[2 Pi i / n], -h},**

In[33]:= **cylinder[r\_, h\_] := Cylinder[{{0, 0, -h}, {0, 0, h}}, r];** The Mir graphical model is limited in its fidelity, but includes a depiction of the solar arrays, critical in

their arrangement toward the sun. Style is only detected by Graphics3D. However, it prevents the unmodified RotateShape from operating on its graphic primitive arguments. For 3D surfaces, explicit GrayLevel directives define surface colors; the final shading depends on lighting. Light sources with color specifications of the form  $\{dcol,$  Specularity [scol]  $\}$  are effectively taken to have colors *dcol* for purposes of diffuse reflection, and *scol* for purposes of specular reflection. »

# In[34]:= **solararray =**

Out[35]=

In[36]:= **mirbody = Style[{RGBColor[0.`, 0.5019607843137255`, 0.5019607843137255`], Cylinder[{{-1, 0, 0}, {5, 0, 0}}, .4], RGBColor[0.8666666666666667`, 0.4117647058823529`, 0.`], Cylinder[{{0, -2.9`, 0}, {0, 4, 0}}, .4], RGBColor[0.8470588235294118`, 0.8470588235294118`, 0.8470588235294118`], Cylinder[{{0, 0, -3.5}, {0, 0, 3.5}}, .4]}, {Specularity[White, 50] , Lighting → {{"Point", White, {20, 0, 100}}, {"Point", White, {0, 0, -50}, {0, 0, 2}}}}];**

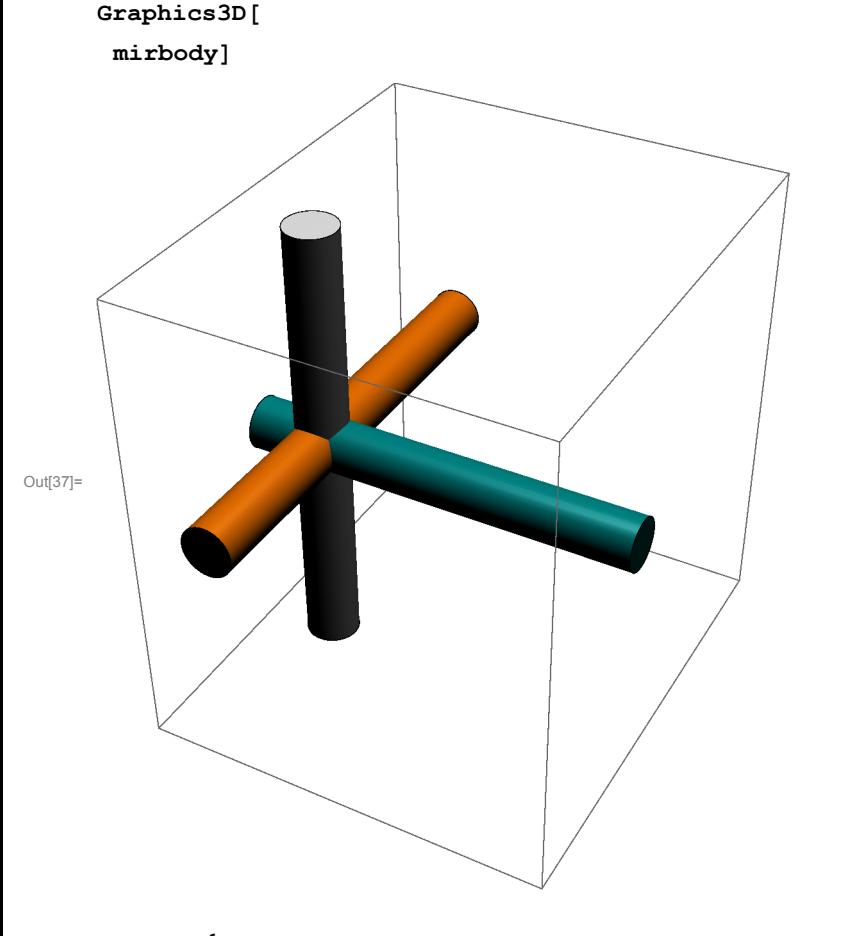

In[38]:= **soyuz = Style[{RGBColor[0`, 0.3333333333333333`, 0.11380178530556191`], sphere[0.3`], Cylinder[{{0, 0, .2}, {0, 0, .7}}, .28], Cylinder[{{0, 0, .70}, {0, 0, 1.3}}, .3]}, {Specularity[White, 50] , Lighting → {{"Point", White, {20, 0, 100}}, {"Point", White, {0, 0, -50}, {0, 0, 3}}}}], TranslateShapeRotateShapeAffineShape[solararray, {.55, .45, .5}], <sup>π</sup> , π**

**2**

**2 , π 2 ,**

**{0`, 0, .9};**

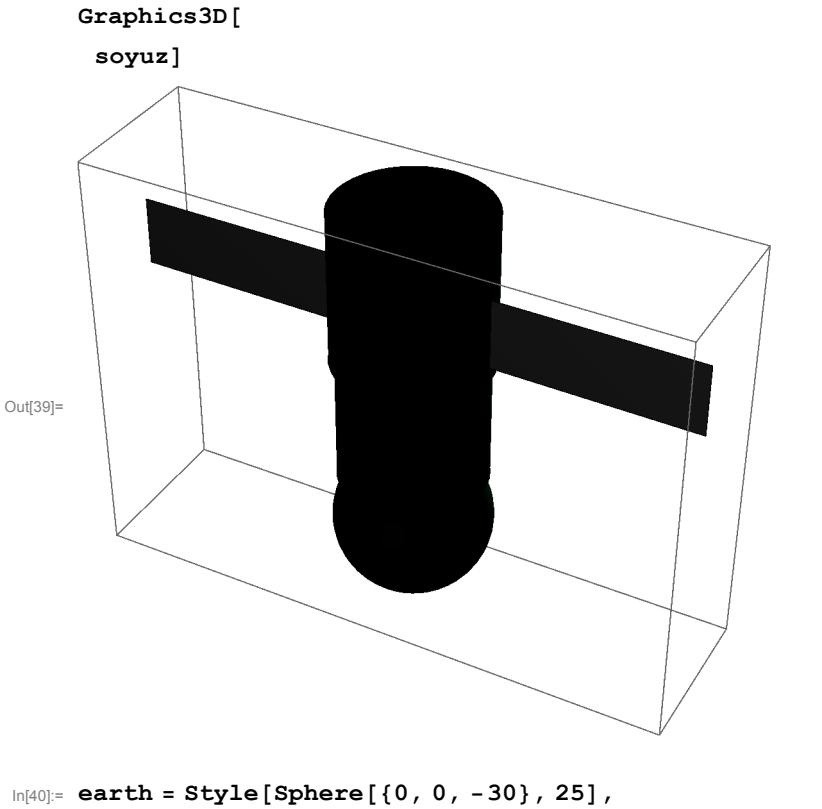

#### **RGBColor[0, .1, 1], {Specularity[RGBColor[.2, .5, 1], 10], Lighting → {{"Point", RGBColor[1, 1, .8], {0, 0, 20}}}}]; Graphics3D[**

**earth]** Out[41]=

gimbal is the angle cosine of the array rotation toward the sun In[42]:= **gimbal = .2;**

 $In[43]:$   $min$   $=$   ${minbody}$ ,

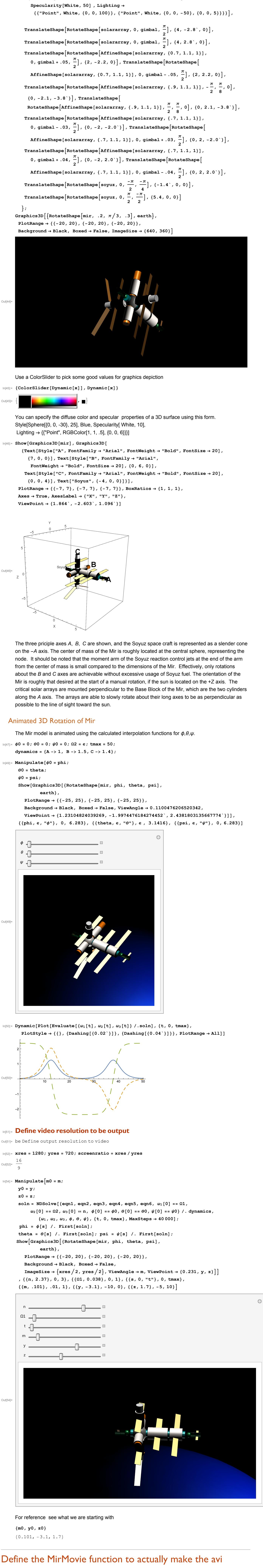

output

Define Path to current directory for movie output **filepath = NotebookDirectory[]**

C:\Users\Mike\OneDrive\Mathematica 10\

#### **frameinterval = 0.05;**

**Graphics3D[{RotateShape[mir, phi, theta, psi], earth}, PlotRange → {{-20, 20}, {-20, 20}, {-20, 20}},**

**Background → Black, Boxed → False, ImageSize → {xres, yres}, ViewAngle → vangle[s - tstart],**

**ViewPoint → {vpx[s - tstart], vpy[s - tstart], vpz[s - tstart]}], {s, tstart, tend, frameinterval}]]];**

**frc = Import[sTitle, {"FrameCount"}]; Print["Timing ", timer, ", Clip length ", Import[sTitle, {{"Duration"}}]]; Import[sTitle, {"Frames", {1, frc}}]**

**]**

MirMovie[sTitle\_, tstart\_, tend\_, vangle\_, vpx\_, vpy\_, vpz\_, frameinterval\_] := Module[  $\{s, timer, frc\},$  timer = Timing [Export [sTitle, Table [phi =  $\phi[s]$  /. First [soln]; **theta** =  $\theta[s]$  /. First[soln]; psi =  $\psi[s]$  /. First[soln];

## 0, 10,20, 30, 40, 48, 50 are the production time intervals. Replace test with anim Zoom in from 0.5 to 0.101

**MirMoviefilepath <> "anim0-5.avi", 0, 5, 0.101 + 0.5 - 0.101 \* Exp[- # \* 2] &, 0.231 &, -3.1 &, 1.7 &, frameinterval** Timing {32.729010, C:\Users\Mike\OneDrive\Mathematica 10\anim0-5.avi}, Clip length 6.73333

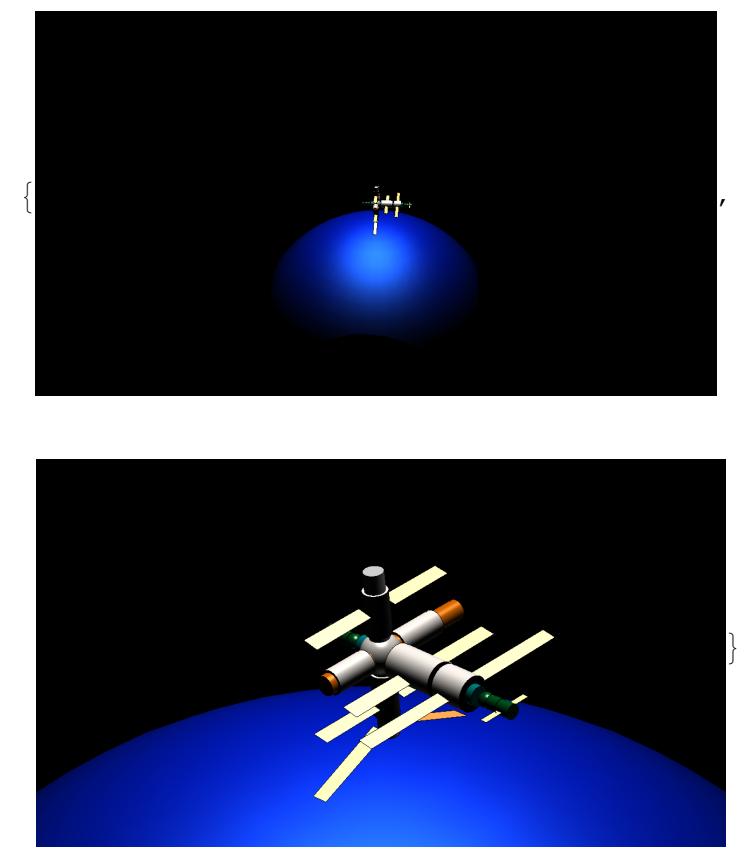

## Move point of view down in z from 1.7 to 0.04 **MirMoviefilepath <> "anim5-10.avi", 5, 10, 0.101 &,**

**0.231 &, -3.1 &, 0.04 + 1.7 - 0.04 \* Exp[-# \* 2] &, frameinterval** Timing {32.042605, C:\Users\Mike\OneDrive\Mathematica 10\anim5-10.avi}

![](_page_0_Picture_107.jpeg)

# Move point of view up from 0.04 to  $Z = 3.5$

**MirMoviefilepath <> "anim10-30.avi", 10, 30, 0.101 &, 0.231 &, -3.1 &, 3.5 + 0.04 - 3.5 \* Exp[ -# \* 2] &, frameinterval** Timing {132.132847, C:\Users\Mike\OneDrive\Mathematica 10\anim10-30.avi}

![](_page_0_Picture_110.jpeg)

Move in toward Mir from  $y = -3.1$  to  $-2.3$ 

**MirMoviefilepath <> "anim30-40.avi", 30, 40, 0.101 &, 0.231 &, -2.3 + -3.1 + 2.3 \* Exp[-# \* 2] &, 3.5 &, frameinterval** Timing {65.692021, C:\Users\Mike\OneDrive\Mathematica 10\anim30-40.avi}, Clip length 13.4

 $\left\vert \right\vert$ 

![](_page_0_Picture_114.jpeg)

# Move down from  $z = 3.5$  to  $Z = 1.7$

**MirMoviefilepath <> "anim40-48.avi", 40, 45, 0.101 &, 0.231 &, -2.3 &, 1.7 + 3.5 - 1.7 \* Exp[-# \* 2] &, frameinterval** Timing {33.197013, C:\Users\Mike\OneDrive\Mathematica 10\anim40-48.avi}

![](_page_0_Picture_117.jpeg)

**MirMoviefilepath <> "anim48-50.avi", 45, 50, 0.5 + 0.101 - 0.5 \* Exp[-# \* 0.5] &, 0.231 &, -3.1 + -2.3 + 3.1 \* Exp[-# \* 0.5] &, 1.7 &, frameinterval** Timing {33.321814, C:\Users\Mike\OneDrive\Mathematica 10\anim48-50.avi} , Clip length 6.73333

 $\left\{ \right.$ 

![](_page_0_Picture_119.jpeg)

### **DateString[]** Mon 31 May 2010 12:56:54

It is apparent that although the Mir, with an initial spin about the C axis, is able to present the plane of the solar arrays roughly perpendicular to the sun on the Z axis, the condition does not hold for long. After roughly  $t \approx 9$ , or about 180 minutes, the A axis is roughly along the Z axis, toward the sun, rotating about the C axis so that the solar arrays cannot properly face the sun. However, this condition is also fairly short lived, and after another 180 minutes the Mir is effectively oriented opposite to the starting condition, but with the A axis again roughly perpendicular to the sun, as can be the solar arrays, if they have rotated their active surface toward the sun.

Analysis of the Euler equations, and their solutions, shows that in general, pure rotations about the principle axis whose moment is the middle value of the three moments  $A$ ,  $B$ ,  $C$ , (in this case C) are unstable and always result in the behaviour shown above. Pure rotations initiated about axes with the lowest or highest moments of inertia are stable. This suggests that an attempt to spin about the B axis using the Soyuz would result in a stable spin. This is true for Mir, and can be demonstrated using the method above, but unfortunately the solar arrays in that case cannot be oriented continuously with their planes perpendicular to the spin axis, and therefore toward the sun, due to the Mir geometry.

Although clearly not an optimum situation, the rotation described about the C axis was the only realizable option available. Fortunately, it nonetheless provided enough electrical energy for the most essential Mir life support systems to be powered, including communication with the ground. This permitted a stable situation in which repairs could be made, and Mir attitude control could eventually be recovered.

# Biography

The author was at the National Aeronautics and Space Administration (NASA) Johnson Space Center, Houston, Texas as a NASA astronaut. The author was a crew member on board space station Mir from May until October of 1997. He is now the CEO of Foale Aerospace Inc (www.foaleaerospace.com).

Copyright Colin Michael Foale 1998, 2015